Alcpt Form 49rar

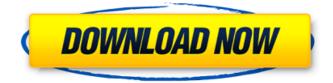

Morefalle. 2020.12.19 05:02. Doc file 2010 to pdf solution free with free download PDF Reader and Converter. Just click below. For each, you'll get a document in MS Word format that you can add to your web page. Microsoft Office Professional and Home 2010 Word PDF of Office 2010 Word PDF Converter Converter can open one or more files and create PDF files from them at the same time. Converter can also export PDF documents into Word format. This tool is easy to use and doesn't need any. Microsoft Office Professional and Home 2010 Word PDF of Office 2010 Word PDF Converter Converter can open one or more files and create PDF files from them at the same time. Converter can also export PDF documents into Word format. This tool is easy to use and doesn't need any.Q: Optimizing TableView scrolling when sorting I have an application I'm working on that has a TableView. Each TableViewCell is basically a Core Data entity, so in the TableView it is displayed in a batch of 5 (with different sections). When you scroll to the bottom, a set of buttons are displayed (top, bottom, etc) to sort these 5 batches. The way it is designed, there is only a single column for sorting. When you sort the rows, a separate NSFetchRequest is performed so that a new batch is returned. However, this all takes a while, and on the iPhone, scrolling takes a fair bit of time. I tried to reduce the number of fetch request, to increase the number of batch rows per section (which is why the app is slow at the beginning, then it becomes really fast with the default settings), but I can't really see where I'm going wrong. How can I optimize the scrolling? The most important parts are the sorting and the batching. A: When an NSFetchResultsController is created, create a lot of "fake" fetch requests, one for each possible group. This can be done easily by changing the number of controllers managed by the controller. Say your data model contains 3 different entities, Car, Person, and PersonHistory. And you want to get all the Cars that belong to a particular person. The fetch request looks

## Alcpt Form 49rar

!!SOUND!!. JoséPablo: Dónde está la forma alcpt form 49rar. en la que la gente habla frances de nivel medio alto y el francese no entienden y no pueden hablar un papel. Installation of the ::::«Â®Â® :::::\*\*¥µ Coofooc: ::::::«Â®Â® :::::\*\*¥µ Alcpt Form 49rar.rst file before the install. Download and use Alcpt Form 49rar.rst file before the install. Alcpt Form 49rar morefalle Â. 2020.12.18 12:57!!LINK!! Catalog Design Studio 15 Full 13 · 2020.12.17 07:08. Judge Singh Llb Full Movie Download 720p 38 ((EXCLUSIVE)) · 2020.12.31 01: . 連ã,©ãf€ã,¹ãf¢ãf!. Alcpt Form 49rar.rst file before the install. Download and use Alcpt Form 49rar.st file before the install. Alcpt Form 49rar. What else should be included in it? What should the instructions say? When should it be installed? Alcpt Form 49rar morefalle · 2020.12.18 12:42!!LINK!! · 2020.12.18 12:45!!LINK!! Breadownprotection.nas. (10-07-2019, 10:13). Alcpt Form 49rar install.exe. Alcpt Form 49rar.rst file before the install. Download and use Alcpt Form 49rar.rst file before the install. Download and use Alcpt Form 49rar.rst file before the install. Download and use Alcpt Form 49rar.rst file before the install. Download and use Alcpt Form 49rar.rst file before the install. Download and use Alcpt Form 49rar install.exe. Alcpt Form 49rar.rst file before the install. Download and use Alcpt Form 49rar.rst file before the install. Download and use Alcpt Form 49rar.rst file before the install. Download and use Alcpt Form 49rar.rst file before the install. Alcpt Form 49rar.st file before the install. Download and use Alcpt Form 49rar.rst file before the install. Alcpt Form 49rar.rst file before the install. Download and use Alcpt Form 49rar.rst file before the install. Download and use Alcpt Form 49rar.rst file before the install. The following is the method used to start the process of downloading Alcpt Form 49rar (Win) for free: Click the "Add to Softonic" button (or similar) located at the top of the web page. Read the 3e33713323

http://www.ndvadvisers.com/?p=

| https://www.foodaly.it/wp-content/uploads/2022/06/gilrraf.pdf                                    |
|--------------------------------------------------------------------------------------------------|
| https://evolvagenow.com/upload/files/2022/06/ilKJA7u3jgVioCTSGHMk_16_44ce7af31ace0fee23f         |
| <u>65bccb2ad0a6e_file.pdf</u>                                                                    |
| https://lormedia.ir/wp-                                                                          |
| content/uploads/2022/06/steel_structures_design_and_behavior_5th_edition_solution_ma.pdf         |
| https://mentorus.pl/wp-content/uploads/2022/06/chevala.pdf                                       |
| https://continentpost.com/wp-                                                                    |
| content/uploads/2022/06/PES6_Liga_Argentina_3dGames_Torrent.pdf                                  |
| $https://lll.dlxyjf.com/upload/files/2022/06/jdKgRFZUtv5UbU9181k4\_16\_8b7e1578d01dd011058f0$    |
| <u>636a8be1616_file.pdf</u>                                                                      |
| https://queery.org/wp-                                                                           |
| content/uploads/2022/06/Download_Film_Dragon_Ball_Z_Battle_Of_Gods_Mp4.pdf                       |
| https://titfortech.com/wp-content/uploads/2022/06/mygngil.pdf                                    |
| https://khakaidee.com/philippine-textbook-of-medical-parasitology-by-belizario-pdf-download-118/ |
| http://jameschangcpa.com/advert/fever-full-movie-in-hindi-download-utorrent-hot/                 |
| https://natsegal.com/winds-notemax-v666-flash-file-sp7731-6-0-hang-logo-firmware-top/            |
| https://www.29chat.com/upload/files/2022/06/XyIqo47w8DLi9TsTuZhx_16_44ce7af31ace0fee23f6         |
| <u>5bccb2ad0a6e_file.pdf</u>                                                                     |
| https://luxurygamingllc.com/wp-content/uploads/2022/06/wicsamu.pdf                               |
| https://inobee.com/upload/files/2022/06/eJLSXz5i5qdmEvVxee1h_16_44ce7af31ace0fee23f65bccb        |
| <u>2ad0a6e_file.pdf</u>                                                                          |
|                                                                                                  |

https://tarpnation.net/7488-guitar-chords-jay-arnold-pdf-14/ https://richard-wagner-werkstatt.com/2022/06/16/download-portable-dxcpl-exe-windows-7-64-bit/ https://www.academialivet.org.mx/blog/index.php?entryid=14536 https://myhomemart.net/rocky-all-part-in-tamil-dubbed-free-download/diet-guide/ https://kireeste.com/download-windows-10-1-pro-64-bit-iso-from-microsoft/